## **Grundsätzliche Parametrierung des E7Z4xxx bis Softwareversion: 2014**

für ein einfache Applikation mit Start/Stop, Reset und 0-10V-Sollwert

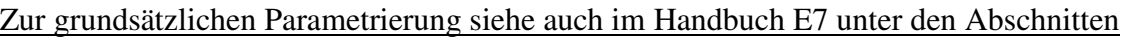

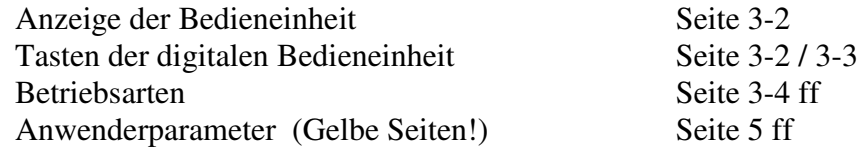

- 1. Wahl der Bedienfunktion (siehe auch im Handbuch Seite 3-4 ff) Über die Taste "LOCAL/REMOTE" wird die Art der Bedienung für Start/Stop und den Sollwert vorgegeben. Dazu können 2 Betriebsarten ausgewählt werden: **LOCAL** (Vorort-Bedienung)- **Bedienung ausschließlich über das Bedienfeld** Start/Stop über die Tasten "RUN" und "STOP/RESET" Reset über die Taste "STOP/RESET" Sollwertvorgabe über das Bedienfeld, Parameter U1-01 **REMOTE** (Fern-Bedienung)- **Bedienung über die digitalen Steuer- & Analogeingänge** in Abhängigkeit der Parametrierung (speziell b1-01 & b1-02)
- 2. Grundlegende Parametrierung A1-03 = 2220 Initialisierung der 2-Draht-Steuerung (zurücksetzen auf Werkseinstellung)

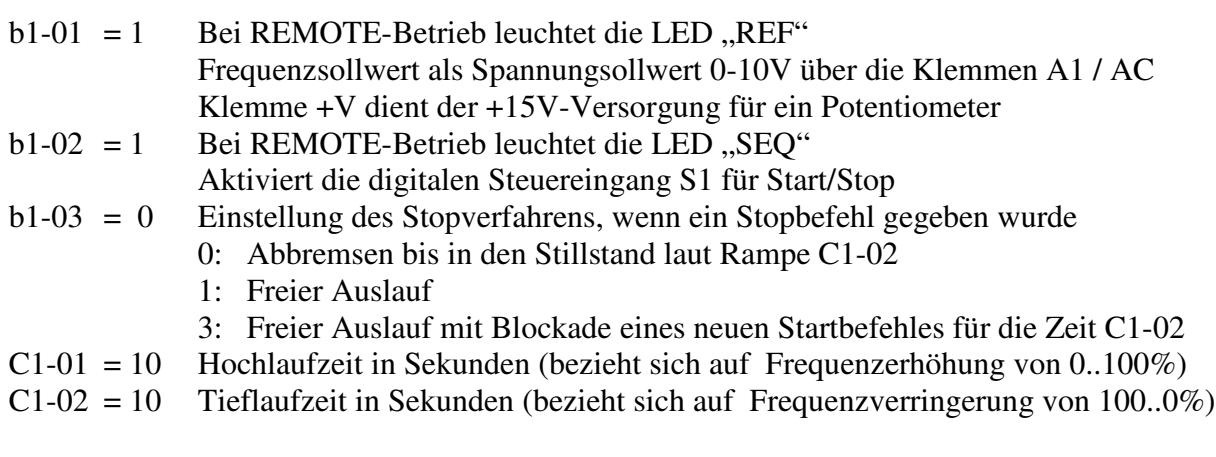

E1-03 = 5 U/f-Kennlinie für M~n<sup>2</sup> (Lüfter- und Pumpenkennlinie)

**Zusätzlich** können auch folgende Parameter von Bedeutung sein, sind aber nicht zwingend notwendig für eine ordnungsgemäße Funktion:

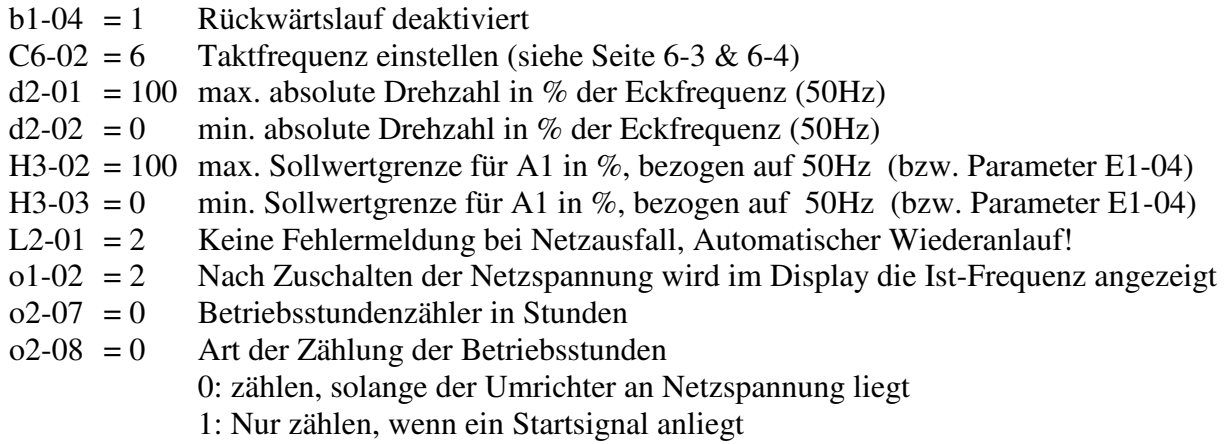

## **3. Autotuning durchführen!!!**